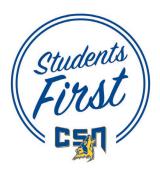

Go to <u>https://csn.radiusbycampusmgmt.com/ssc/aform/zEx78GKx67020x670Rd771.ssc</u> to complete the High School and Early College Programs Admissions Application.

| Your future starts here                                                                                                    |                                                                                                    |  |  |  |  |  |  |
|----------------------------------------------------------------------------------------------------|----------------------------------------------------------------------------------------------------|--|--|--|--|--|--|
| Sign In                                                                                                    | Create Account                                                                                                    |  |  |  |  |  |  |
| If you have not yet created your application account, please complete the <b>Create</b><br>Account section on the right before attempting to sign in.<br>If you have questions or need assistance, e-mail us at <u>admrcc@csn.edu</u> . | Please complete this form to begin the CSN application process. Once your account is<br>created, you will receive an email for account verification. This email address will be<br>used to communicate with you during the entire application and registration process. |  |  |  |  |  |  |
| Username: Username Password: Password Sign In Forgot Username/Password?                                                                                                    | Username: 6-50 characters First Name: Last Name: Email:                                                                                                    |  |  |  |  |  |  |
| Click Here for Admissions Ass                                                                                                    | Password: Minimum 6 characters Re-enter Password: Minimum 6 characters Create Account Proce 6 Create Information Proce 7                                                                                                    |  |  |  |  |  |  |

1. <u>CREATE AN ACCOUNT.</u> Please complete this form to begin the CSN application process. Once your account is created, you will receive an email for account verification. The link in the verification email is only active for 24 hours. This email address will be used to communicate with you during the application and registration process.

## Write down your username and password so that you don't forget it.

Username:

Password:

2. <u>SIGN IN</u>. Once you have verified your account you can sign in and get started. The application has six tabs: Welcome, About Me, My Education, My Academic Interest, E-Signature, and Consent Form.

## **BEFORE YOU START YOUR APPLICATION**

Review the various program descriptions on the Welcome tab to ensure you make the appropriate selection when completing your application.

Certain programs are only offered through participating high schools and have a qualification process for admission. Please be sure you are enrolled in that program at your high school **<u>before</u>** completing your application.

Other programs described are open to <u>all high school students</u> and have their own qualification processes.

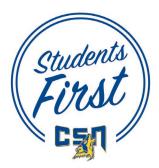

3. <u>ABOUT ME</u> Choose the high school program you are enrolling in. Please read the descriptions to ensure that you are applying for the correct program.

| Previous                 |                           |                                         | Save     | Save & Retur     | m Later          | Cancel C           | hanges                 | Nex                     |
|--------------------------|---------------------------|-----------------------------------------|----------|------------------|------------------|--------------------|------------------------|-------------------------|
| Welcome                  | About Me                  | My Education                            | My Ac    | ademic Interest  | e-Signature      | Consent Form       |                        |                         |
|                          |                           |                                         |          |                  |                  |                    |                        | * = Required Field      |
| Choose the               | e high school             | programs you are                        | enroling | a in:            |                  |                    |                        |                         |
| <ul> <li>Coll</li> </ul> | ege of Sout               | thern Nevada Hi                         | gh Sch   | ool (only for st | udents who ha    | ve received an ac  | ceptance letter from 0 | SN High School)         |
|                          |                           | edit Program (Ple<br>ount which will be |          |                  |                  |                    | course sequence to ha  | ave the credits applied |
|                          | ipstart Prog<br>lication) | gram (please ensu                       | ure that | you have been    | accepted into    | the program at y   | our high school before | e completing this       |
|                          | application)              | nt Program (pleas                       | se ensu  | re that you hav  | e been accept    | ed into the progra | m at your high school  | before completing       |
|                          |                           | Iment Program (<br>before completing    |          |                  | ools only. Pleas | e ensure that you  | have been accepted i   | into the program at     |
| - Ear                    | ly Studies (a             | any student age 1                       | 6 or old | ler)             |                  |                    |                        |                         |
| • Tale                   | ented & Gift              | ted Minor Studer                        | nts (an  | y student under  | the age of 16    | )                  |                        |                         |
|                          |                           | al Success Prog<br>g this application)  |          | 'ES) (please en  | sure that you l  | have been accepte  | ed into the program a  | t your high school      |
|                          |                           |                                         |          | ~                |                  |                    |                        |                         |

3b. Anticipated Term & Year of Enrollment Select the term that you are enrolling in.

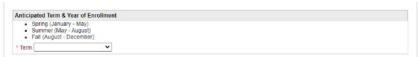

3c. **NSHE ID.** If you have taken dual credit courses with CSN, NSC, or UNLV please provide the ID assigned to you.

| NSHE ID                                                                                            |
|----------------------------------------------------------------------------------------------------|
| If you have taken Dual Credit courses with CSN, NSC or UNLV please provide the ID assigned to you. |
|                                                                                                    |

3d. **My Personal Information.** You must enter your full legal name, date of birth, and gender. Providing a social security number is OPTIONAL. A social security number is required for federal financial assistance, some scholarship and by the IRS for the 1098 tax credit.

3e. **My Contact Information**. Enter home address, phone number, and **personal email**. If you have a different mailing address from physical address (where you live) check the box and enter the mailing address. **Use a personal email address that you can access after you graduate high school**.

3g. **My Parent or Guardian Education**. Optional section. Please choose the highest level of education completed by a parent or guardian.

3h. My Race and Ethnicity. Optional section.

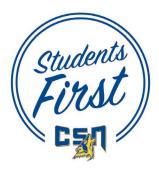

## 3. ABOUT ME (continued)

3j. **My Citizenship and Residency**. Providing your citizenship status is optional; however, your residency classification could be impacted. Answer if you currently live in Nevada and the date you began living in the State. If you were born in Nevada enter your birthdate.

|                                 | s optional; however, your residency classification could   | be impacted.                                          |                |
|---------------------------------|------------------------------------------------------------|-------------------------------------------------------|----------------|
| you a U.S. citizen?             |                                                            |                                                       |                |
| •                               |                                                            |                                                       |                |
| o you currently live in Nevada' | )                                                          |                                                       |                |
| es 🗸                            | he instanted in come administrate letter. For additional a |                                                       | ter el de e es |
| cation of residency status will | be included in your admissions letter. For additional re   | esidency information, please visit <u>www.csn.edu</u> | /residency.    |
|                                 |                                                            |                                                       |                |
|                                 |                                                            |                                                       |                |
|                                 |                                                            |                                                       |                |
| te you began living in Nevada   | 1                                                          |                                                       |                |
|                                 |                                                            |                                                       |                |
| /04/2017                        | 7                                                          |                                                       |                |
| n/dd/yyyy]                      |                                                            |                                                       |                |
|                                 | _                                                          |                                                       |                |
|                                 |                                                            |                                                       |                |
|                                 | Save Save & Return Later                                   | Cancel Changes                                        | 1              |
| us                              |                                                            |                                                       |                |
| us                              | Gave Give a Retain Later                                   |                                                       |                |

Click "Save" before moving on to next page.

## 4. MY EDUCATION

4a. My High School Education. Select your grade level.

| revious                   |                 |                    | Save & Return Later |                 | Cancel Changes | Next                                                           |                                                   |
|---------------------------|-----------------|--------------------|---------------------|-----------------|----------------|----------------------------------------------------------------|---------------------------------------------------|
| Welcome                   | About Me        | My Education       | My Ac               | ademic interest | e-Signature    | Consent Form                                                   |                                                   |
| My High S                 | chool Educati   | on                 |                     |                 |                |                                                                | * = Required Field                                |
| Graduation<br>have or ant | date and high : | school name are re |                     |                 |                | from or are currently enrolle<br>Equivalency, an issue date is | d in high school. For applicants who<br>required. |

4b. My High School Information. Enter full high school name.

| a a a a a a a a a a a a a a a a a a a                                 |                                                         | A LINE OFFICE OF A DEALER                                     |  |
|-----------------------------------------------------------------------|---------------------------------------------------------|---------------------------------------------------------------|--|
| * Name of high school                                                 |                                                         | * High School Student ID                                      |  |
| Murray High School                                                    |                                                         |                                                               |  |
| Enter full high school name. If not listed, t<br>Unknown HS Alabama'. | ype 'Unknown HS' with State or Country. Ex.             | Please enter your student id that you use at your high school |  |
| City                                                                  | State                                                   |                                                               |  |
| Murray                                                                | KY                                                      |                                                               |  |
| These fields are populated by our system.                             | If they are blank please continue with the application. |                                                               |  |
|                                                                       |                                                         |                                                               |  |
|                                                                       | pected graduation from high school: (MM/YYYY)           |                                                               |  |
| 05/2019                                                               |                                                         |                                                               |  |
|                                                                       |                                                         |                                                               |  |
| [mm/yyyy]                                                             |                                                         |                                                               |  |
| [mm/yyyy]                                                             |                                                         |                                                               |  |

Click "Save" before moving on to next page.

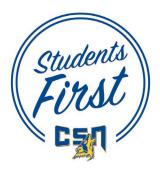

**5.** <u>MY ACADEMIC INTEREST</u> CSN has 11 areas of study. Select the academic area you are interested in studying. Descriptions are provided. Also, indicate if you plan to attend CSN after high school graduation.

| Welcome                        | About Me                                | My Education          | My Acad      | semic Interest | e-Signature      | Consent Form |                    |
|--------------------------------|-----------------------------------------|-----------------------|--------------|----------------|------------------|--------------|--------------------|
|                                |                                         |                       |              |                |                  |              | * = Required Field |
| My Educa                       | tion Objective                          |                       |              |                |                  |              |                    |
| * Area of S                    | Study                                   |                       |              |                |                  |              |                    |
| Biologic                       | al & Physical S                         | cience*               |              |                |                  | ~            |                    |
| and a grant                    | ar or riny sicar a                      | cience                |              |                |                  |              |                    |
| 100000000                      | ( ) ( ) ( ) ( ) ( ) ( ) ( ) ( ) ( ) ( ) | 205 States and second | ol graduatio | n?             |                  |              |                    |
| 100000000                      | ( ) ( ) ( ) ( ) ( ) ( ) ( ) ( ) ( ) ( ) | SN after high schol   | ol graduatio | n?             |                  |              |                    |
| * Do you p                     | ( ) ( ) ( ) ( ) ( ) ( ) ( ) ( ) ( ) ( ) | SN after high scho    | ol graduatio | n?             |                  | 10           |                    |
| * Do you p<br>Yes              | alan to attend CS                       | SN after high schol   | ol graduatio | n?             |                  |              |                    |
| * Do you p<br>Yes<br>Biologica | olan to attend CS                       | SN after high schoo   |              | 223            | raphy and envir  |              |                    |
| * Do you p<br>Yes<br>Biologica | olan to attend CS                       | SN after high schol   |              | 223            | raphy and envir  |              |                    |
| * Do you p<br>Yes<br>Biologica | olan to attend CS                       | SN after high schoo   |              | 223            | praphy and envir |              |                    |
| * Do you p<br>Yes<br>Biologica | olan to attend CS                       | SN after high schoo   |              | 223            |                  |              | Ne                 |

Click "Save" before moving on to next page.

#### 6. E-SIGNATURE

6a. **Declarations.** Students must agree to the declarations.

#### 6b. Disclaimers

6c. **Student Signature.** If student is 18 years of age or older electronic parent or guardian signature will not be required.

| revious           |                                    |                      | Save         | Save & Retur       | n Later             | Cancel Changes                                                                  | N                              |
|-------------------|------------------------------------|----------------------|--------------|--------------------|---------------------|---------------------------------------------------------------------------------|--------------------------------|
| Welcome           | About Me                           | My Education         | My Aca       | ademic Interest    | e-Signature         | Consent Form                                                                    |                                |
|                   |                                    |                      |              |                    |                     |                                                                                 | * = Required Fiel              |
| Declaratio        | ns                                 |                      |              |                    |                     |                                                                                 |                                |
|                   | esponsible for i<br>consideration. | equesting other in   | stitution(s) | to send my offici  | al transcripts to C | SN's Office of the Registrar for transfe                                        | erred credit evaluation and/or |
| * I certit        | y that the inform                  | mation provided on   | this appli   | cation is true and | accurate to the b   | est of my knowledge.                                                            |                                |
| _ under           |                                    | unt will be placed o |              |                    |                     | ue by published deadlines. If my acco<br>agency. I acknowledge that I am resp   |                                |
| DISCLAIM          | ERS                                |                      |              |                    |                     |                                                                                 |                                |
| at all NSHE       |                                    | nited personal info  |              |                    |                     | tion (NSHE) and will be issued one ide<br>a accordance with NSHE policies gove  |                                |
| national original | in, veteran sta                    |                      | tion, genet  |                    |                     | minate on the basis of sex, age, race,<br>ender expression in the programs or a |                                |

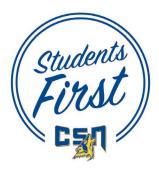

# 6. E-SIGNATURE (continued)

6d. **Parent or Guardian Signature.** If student is under 18 years of age or under a parent or guardian must complete an electronic signature.

| * Electronic Signature                           | * Date<br>[mm/dd/yyyy]                      |
|--------------------------------------------------|---------------------------------------------|
| * I certify I am 18 years of age or older.<br>No |                                             |
| Parent or Guardian Signature                     | and, I consent for my minor child to apply. |
| Electronic Signature                             | * Date<br>[7<br>[mm/dd/yyyy]                |
|                                                  |                                             |

Click "Save" before moving on to next page.

**7.** Consent Form. Please check ALL boxes. You and your parent or guardian must sign electronically to indicate that you understand.

|                          |                  |                   |                                     | 1C                      |                                                                                                    |
|--------------------------|------------------|-------------------|-------------------------------------|-------------------------|----------------------------------------------------------------------------------------------------|
| Velcome                  | About Me         | My Education      | My Academic Interest e-Signat       | ure Consent Form        |                                                                                                    |
|                          |                  |                   |                                     |                         | * = Required Fiel                                                                                                    |
| Please ch                | eck ALL boxes    | . You and your pa | rent/guardian must sign electronica | Ily to indicate that yo | u understand:                                                                                                    |
| 🗾 until                  |                  |                   |                                     |                         | ng and will not be classified as degree-seeking<br>er path with an academic advisor and declare .                                      |
| student Co               | onsent: My sig   | nature below sigr | ifies that I have read and understa | nd all eleven (11) stip | ulations listed on this consent form.                                                                                                  |
| Student E                | Electronic Signa | ture              |                                     |                         | Student Date                                                                                                    |
|                          |                  |                   |                                     |                         | 09232020 7<br>mm/dd/yyyy]                                                                                                    |
|                          |                  |                   |                                     | t.                      |                                                                                                    |
| signature<br>enrolled st | below certifies  | that my student I |                                     | d I understand my res   | (11) stipulations listed on this consent form. M<br>sponsibility as parent/guardian of a dually<br>Parent/Guardian Date<br>mm/dd/yyyy] |
|                          |                  |                   |                                     | [I                      | mmraaryyyyj                                                                                                    |

Click "Save". If you will need to come back later to complete your application, click on "Save & Return Later". If you have completed your application click on "Submit".

Once you have submitted your application you will receive an email with your NSHE number within 3-5 days. NSHE Student ID:\_\_\_\_\_